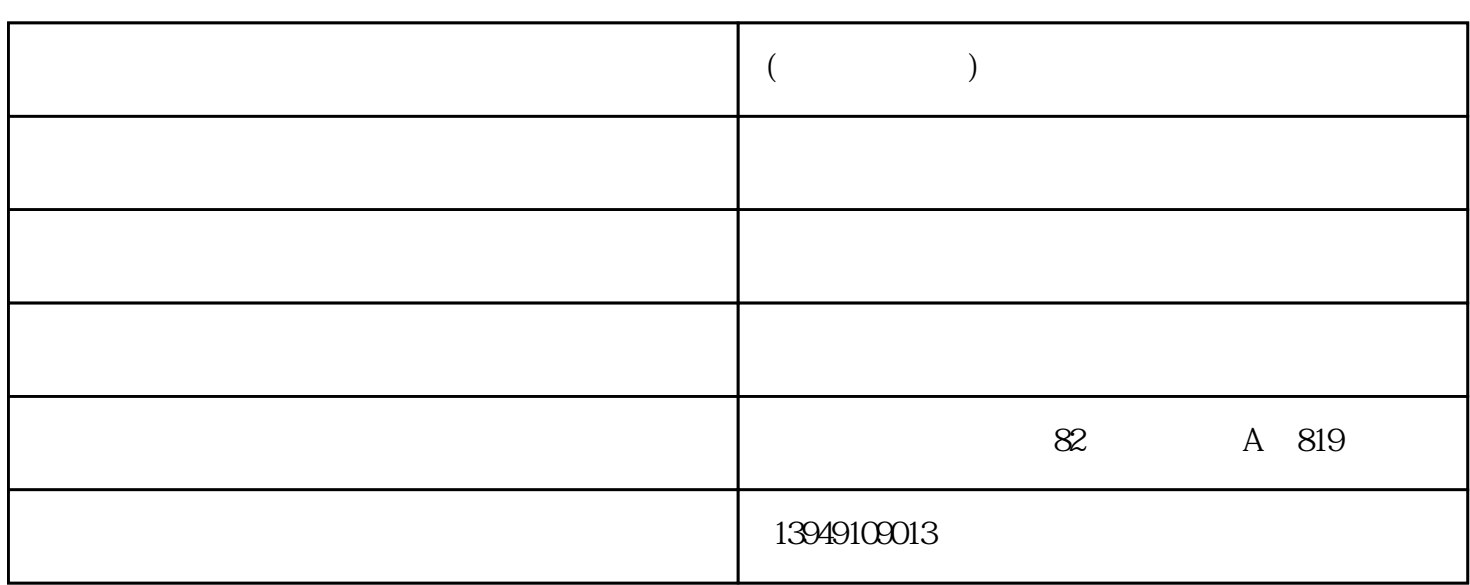

**(郑州华硕专卖) 新密华硕笔记本电脑**

 $MAC$ 

 $MAC$  win10  $\begin{tabular}{ll} (MAC) \hspace{2.2cm} & Internet \hspace{2.2cm} WLAN \\ \hline \end{tabular}$  $(MAC)$   $MAC$ 

 $\sim$ 

主营产品有笔记本电脑,华硕组装机、华硕主板/华硕显卡、华硕显示器等,公司秉承务实、诚信的经营